# Package 'interventionalDBN'

February 20, 2015

Type Package Title Interventional Inference for Dynamic Bayesian Networks Version 1.2.2 Date 2014-01-08 Author Simon Spencer Maintainer Simon Spencer <s.e.f.spencer@warwick.ac.uk> Description This package allows a dynamic Bayesian network to be inferred from microarray timecourse data with interventions (inhibitors). License GPL  $(>= 2)$ LazyLoad yes NeedsCompilation no Repository CRAN Date/Publication 2014-05-30 16:19:24

# R topics documented:

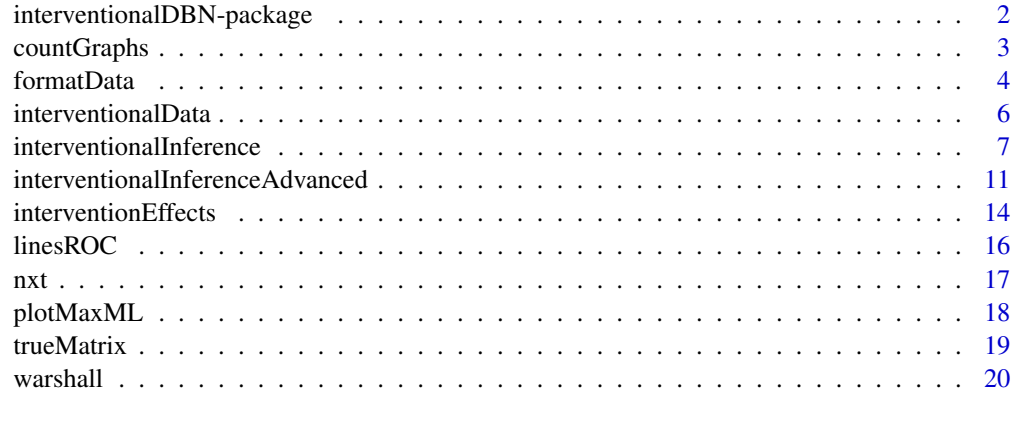

**Index** [21](#page-20-0)

```
interventionalDBN-package
```
*Interventional Inference for Dynamic Bayesian Networks*

#### Description

This package allows a dynamic Bayesian network to be inferred from microarray timecourse data with interventions (inhibitors).

# Details

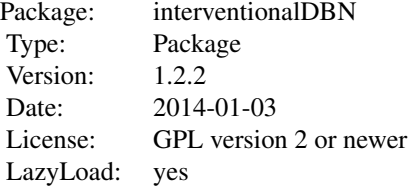

Includes functions for formating the data ([formatData](#page-3-1)), estimating the effects of an intervention ([interventionEffects](#page-13-1)) and performing network inference ([interventionalInference](#page-6-1)).

# Author(s)

Simon Spencer

Maintainer: Simon Spencer <s.e.f.spencer@warwick.ac.uk>

#### See Also

[interventionalInferenceAdvanced](#page-10-1), [countGraphs](#page-2-1), [interventionalData](#page-5-1), [linesROC](#page-15-1), [nxt](#page-16-1), [trueMatrix](#page-18-1), [warshall](#page-19-1).

```
library(interventionalDBN)
data(interventionalData)# loads interventionalData.
# Load your own data spreadsheet using myData<-read.csv("myDataFile.csv").
# Estimate nodes downstream of intervention.
egfriEffects<-interventionEffects(interventionalData,1,"DMSO","EGFRi")
aktiEffects <-interventionEffects(interventionalData,1,"DMSO","AKTi")
# Format the data for network inference
d<-formatData(interventionalData)
# EGFRi is active in conditions 2 and 4, AKTi is active in conditions 3 and 4.
# Each condition has 8 timepoints.
```
# <span id="page-2-0"></span>countGraphs 3

```
Z<-matrix(0,32,15)
Z[9:16,1]<-1 # EGFR (node 1) is inhibited in condition 2
Z[25:32,1]<-1 # EGFR (node 1) is inhibited in condition 4
Z[17:24,8]<-1 # AKT (node 8) is inhibited in condition 3
Z[25:32,8]<-1 # AKT (node 8) is inhibited in condition 4
# Perform network inference
myNetwork<-interventionalInference(d$y,d$X0,d$X1,Z,max.indeg=3,
  perfectOut=TRUE,fixedEffectOut=TRUE)
# Make ROC curve, to see how well we have done.
data(trueMatrix)
plot(0:1,0:1,t="l",col="grey",xlab="False positive rate",ylab="False negative rate",
  main="ROC curve showing network inference performance.")
redArea<-linesROC(trueMatrix,myNetwork$pep) # ROC area is also sent to the console.
# More realistically, the true edge matrix is unknown.
# We can use descendancy to get (a much coarser) ROC,
# which is based only on nodes that are downstream of the inhibitors.
pap<-warshall(myNetwork$pep)
effectMatrix<-matrix(NA,15,15)
effectMatrix[1,]<-1*(egfriEffects$p.values<=0.1)
effectMatrix[8,]<-1*( aktiEffects$p.values<=0.1)
blueArea<-linesROC(effectMatrix,myNetwork$pep,col="blue")
legend("bottomright",c("Edge matrix known","Descendancy ROC"),col=c("red","blue"),lty=1)
```
<span id="page-2-1"></span>countGraphs *Count the number of possible parents*

#### Description

Counts the number of choices of parents given a maximum in-degree restriction.

#### Usage

countGraphs(nodes, max.indeg)

#### Arguments

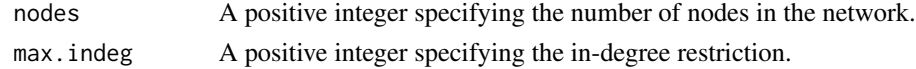

# Details

Nodes can be a parent to themselves. The number of possible networks is given by: nodes\*countGraphs(nodes,max.indeg)

# Value

```
Returns an integer given by \sum_{i=0}^{m} \binom{n}{i}, where nodes= n and max.indegree= m
```
# <span id="page-3-0"></span>Author(s)

Simon Spencer

# See Also

[interventionalInference](#page-6-1), [interventionalDBN-package](#page-1-1)

# Examples

countGraphs(10,3) # 176, the number of possible parent sets for each node. 10\*countGraphs(10,3) # 1760, the total number of possible networks.

<span id="page-3-1"></span>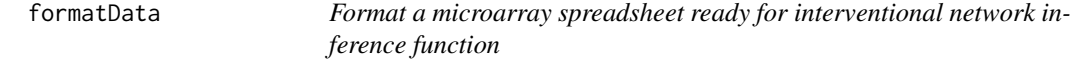

# Description

This function formats a microarray timecourse dataset ready for the interventionalInference function.

#### Usage

formatData(d, cellLines = NULL, inhibitors = NULL, stimuli = NULL, times = NULL, nodes = NULL, intercept = TRUE, initialIntercept = TRUE, gradients = FALSE)

# Arguments

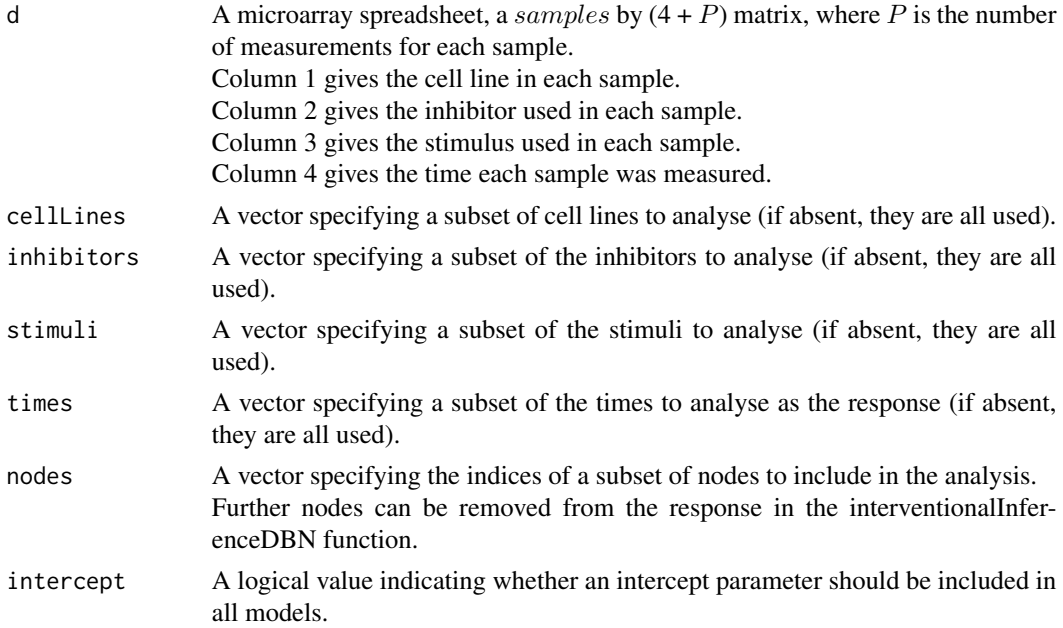

#### <span id="page-4-0"></span>formatData 5

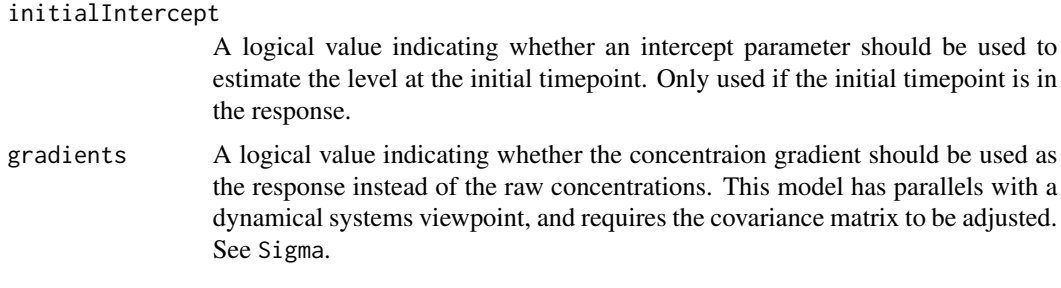

# Details

The entries of column 4 of d must be real numbers. Missing values are acceptable and are handled as follows:

- 1. Missing values in the response are ignored.
- 2. For the predictors, if a single timepoint is missing, the predictors are interpolated from the two immediate neighbours.
- 3. If one of the two immediate neighbours is missing then the response is ignored.
- 4. UNLESS the predictor in question is for the initial observation (which is always missing), in which case 0 is returned, so that the level at zero can be estimated by a second intercept parameter in the interventionalInferenceDBN function.

#### Value

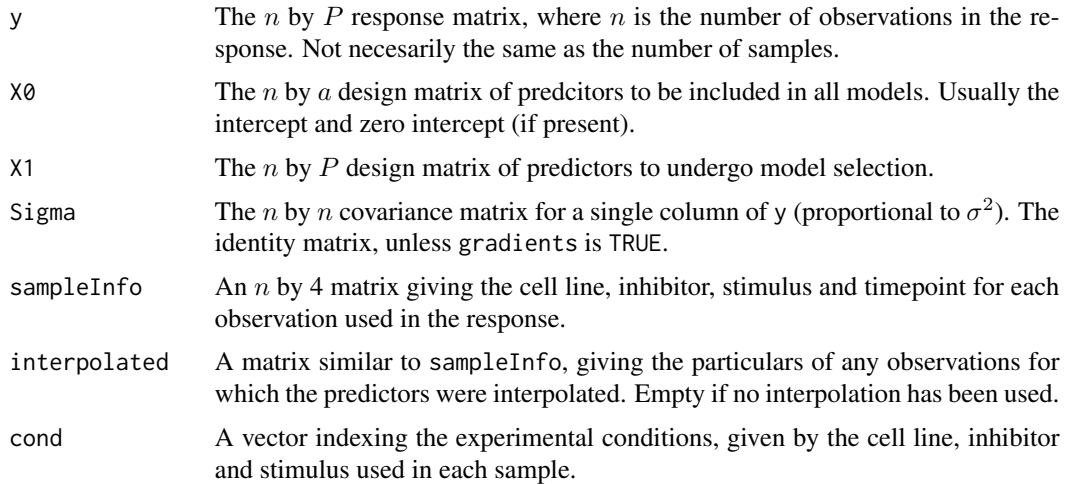

# Author(s)

Simon Spencer

#### See Also

[interventionalInference](#page-6-1), [interventionalInferenceAdvanced](#page-10-1), [interventionalDBN-package](#page-1-1), [interventionEffects](#page-13-1)

#### Examples

```
data(interventionalData)
# Load your own data spreadsheet using myData<-read.csv("myDataFile.csv").
# Use everything
fullData <- formatData(interventionalData)
# Use only DMSO and EGFRi samples.
halfData <- formatData(interventionalData,inhibitors=c("DMSO","EGFRi"))
# Produce gradients as response
diffData <- formatData(interventionalData,gradients=TRUE,initialIntercept=FALSE)
# Different results if we use the time between observations, rather than the timepoint.
interventionalData[,4]<-rep(c(0,5,10,20,30,60,90,120),4)
diffData2 <- formatData(interventionalData,gradients=TRUE,initialIntercept=FALSE)
# When there is missing data, interpolation also uses the time differences.
missingData <- interventionalData[-4,]
fullData2 <- formatData(missingData)
```
<span id="page-5-1"></span>interventionalData *Simulated micro-array timecourse data speadsheet.*

#### Description

A simulated microarray timecourse dataset, generated using the perfect and fixed effect intervention models.

# Usage

```
data(interventionalData)
```
#### Format

A data frame with 32 observations on the following 19 variables.

Cell.line a factor with levels representing the cell line.

Inhibitor a factor with levels describing the inhibitors used in each sample.

Stimuli a factor with levels describing the stimulus used in each sample.

Timepoint a integer vector (starting from zero) representing the time index of each sample.

EGFR The remaining columns give the log-concentrations of each node.

SRC

STAT5

Mek

MAPK

p90RSK

<span id="page-5-0"></span>

<span id="page-6-0"></span>interventionalInference 7

PDK AKT GSK TSC2 BAD mTOR p70S6K S6 FOXO3

# Source

Simulated by Simon Spencer.

# See Also

[formatData](#page-3-1), [interventionEffects](#page-13-1), [interventionalDBN-package](#page-1-1).

# Examples

data(interventionalData) interventionalData

<span id="page-6-1"></span>interventionalInference

*Dynamic Bayesian Network inference with interventions.*

# Description

This function performs exact Bayesian inference for dynamic Bayesian networks using microarray timecourse data. Several intervention models can be chosen to take into account the effect of inhibitors.

# Usage

```
interventionalInference(y, X0, X1, Z, max.indeg,
 g = NULL, Sigma = NULL, inferParents = NULL, allowSelfEdges = TRUE,
 perfectOut = FALSE, fixedEffectOut = FALSE, mechanismChangeOut = FALSE,
 perfectIn = FALSE, fixedEffectIn = FALSE, mechanismChangeIn = FALSE,
 priorType = "uninformed", priorGraph = NULL, priorStrength = 3,
 fittedValues = FALSE)
```
# <span id="page-7-0"></span>Arguments

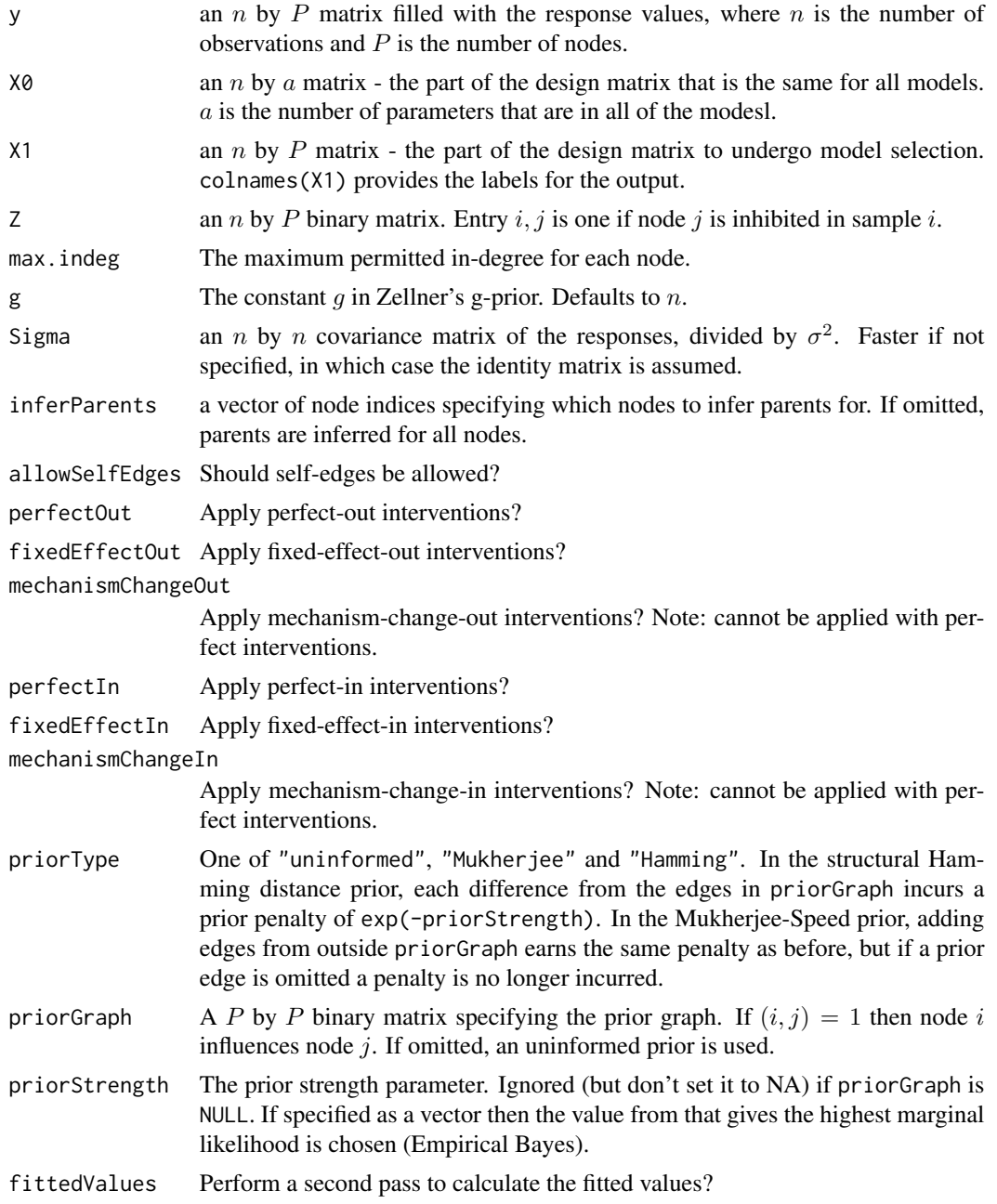

# Details

This function performs interventional inference with both -in and -out forms of the interventions. The targets of the interventions are specified in the matrix Z. This assumes that each node is the target of only one intervention - if this is not the case, you must use the [interventionalInferenceAdvanced](#page-10-1) function. Certain combinations of interventions do not work together, in particular mixtures of

# <span id="page-8-0"></span>interventionalInference 9

perfect and mechanism change interventions. Perfect-in and perfect-out can be used together. Mechanism-change-in and mechanism-change-out could potentially be used together, but are not currently implemented.

# Value

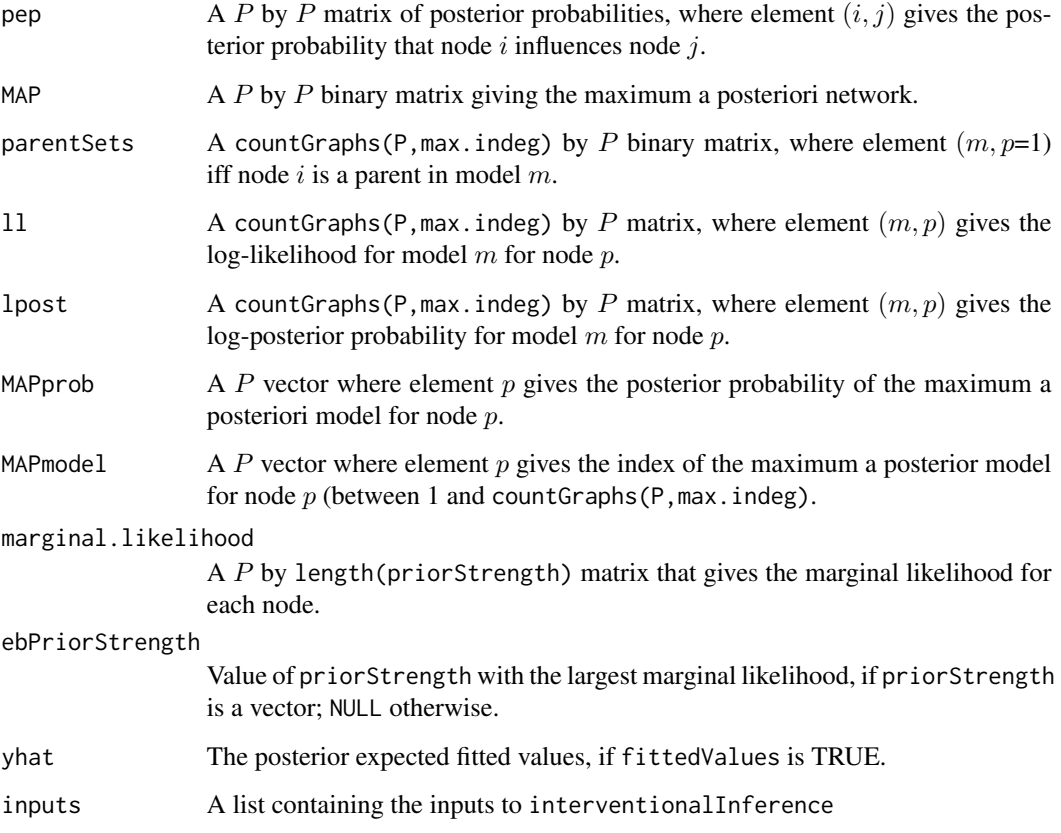

# Author(s)

Simon Spencer

# References

Spencer, S.E.F, Hill, S.M. and Mukherjee, S. (2012) Dynamic Bayesian networks for interventional data. CRiSM pre-print 12-24. Mukherjee, S. and Speed, T.P. Network inference using informative priors. Proc. Nat. Acad. Sci. USA, 105, 14313-14318.

# See Also

[interventionalDBN-package](#page-1-1), [formatData](#page-3-1)

```
library(interventionalDBN)
data(interventionalData)# loads interventionalData.
# Load your own data spreadsheet using myData<-read.csv("myDataFile.csv").
# Format the data for network inference
d<-formatData(interventionalData)
# Perform network inference without modelling interventions.
myNetwork0<-interventionalInference(d$y,d$X0,d$X1,max.indeg=3,fittedValues=TRUE)
# EGFRi is active in conditions 2 and 4, AKTi is active in conditions 3 and 4.
# Each condition has 8 timepoints.
Z<-matrix(0,32,15)
Z[9:16,1]<-1 # EGFR (node 1) is inhibited in condition 2
Z[25:32,1]<-1 # EGFR (node 1) is inhibited in condition 4
Z[17:24,8]<-1 # AKT (node 8) is inhibited in condition 3
Z[25:32,8]<-1 # AKT (node 8) is inhibited in condition 4
# Perform network inference with perfect-out and fixed-effect-out interventions.
myNetwork1<-interventionalInference(d$y,d$X0,d$X1,Z,max.indeg=3,
 perfectOut=TRUE,fixedEffectOut=TRUE)
# Perform network inference on with mechanism-change-out interventions.
myNetwork2<-interventionalInference(d$y,d$X0,d$X1,Z,max.indeg=3,
 mechanismChangeOut=TRUE)
# Perform network inference with Mukherjee Prior that prefers to omit self-edges.
myNetwork3<-interventionalInference(d$y,d$X0,d$X1,Z,max.indeg=3,
 perfectOut=TRUE,fixedEffectOut=TRUE,
 priorType="Mukherjee",priorGraph=matrix(1,15,15)-diag(rep(1,15)),priorStrength=2)
# Compare with self-edge peps with myNetwork1
diag(myNetwork1$pep)-diag(myNetwork3$pep)
# Perform network inference with Hamming Prior that prefers self-edges,
# and use Empirical Bayes to choose the priorStrength.
myNetwork4<-interventionalInference(d$y,d$X0,d$X1,Z,max.indeg=3,
 perfectOut=TRUE,fixedEffectOut=TRUE,
 priorType="Hamming",priorGraph=diag(rep(1,15)),priorStrength=0:10/2)
# You should always check to see if the Empirical Bayes appears to be working.
plotMaxML(myNetwork4)
# Now let's try using using the gradients as the response.
# Note that we have to tranfser Sigma this time, as it is no longer the identity.
d<-formatData(interventionalData,gradients=TRUE,initialIntercept=FALSE)
# There are now only 28 observations
Z<-Z[c(2:8,10:16,18:24,26:32),]
# Perform network inference on gradients with perfect-in interventions.
myNetwork5<-interventionalInference(d$y,d$X0,d$X1,Z,max.indeg=3,
 Sigma=d$Sigma,perfectIn=TRUE,fittedValues=TRUE)
```
<span id="page-10-0"></span># Perform network inference on gradients with perfect-in and -out plus fixed-effect out. myNetwork6<-interventionalInference(d\$y,d\$X0,d\$X1,Z,max.indeg=3, Sigma=d\$Sigma,perfectIn=TRUE,perfectOut=TRUE)

<span id="page-10-1"></span>interventionalInferenceAdvanced

*Dynamic Bayesian Network inference with interventions.*

#### Description

This function performs exact Bayesian inference for dynamic Bayesian networks using microarray timecourse data. Several intervention models can be chosen to take into account the effect of inhibitors.

# Usage

```
interventionalInferenceAdvanced(y, X0, X1, cond, inhibition, inhibitors, max.indeg,
 g = NULL, Sigma = NULL, inferParents = NULL, allowSelfEdges = TRUE,
 perfect = FALSE, fixedEffect = FALSE, mechanismChange = FALSE,
 priorType = "uninformed", priorGraph = NULL, priorStrength = 3,
 fittedValues = FALSE)
```
# Arguments

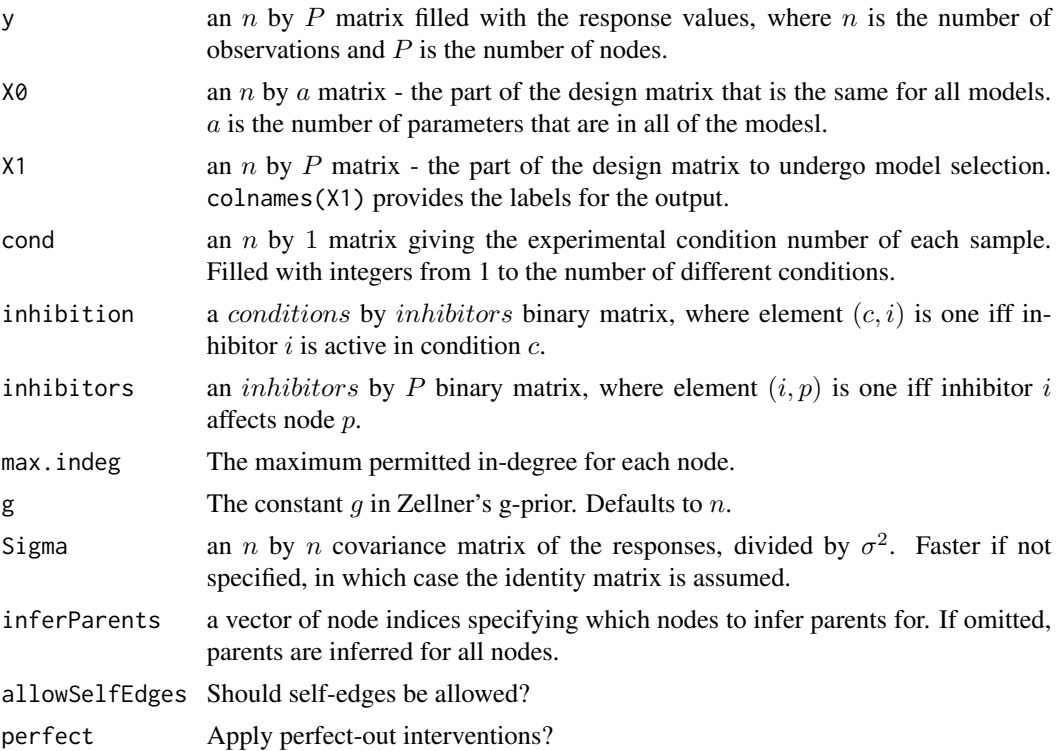

<span id="page-11-0"></span>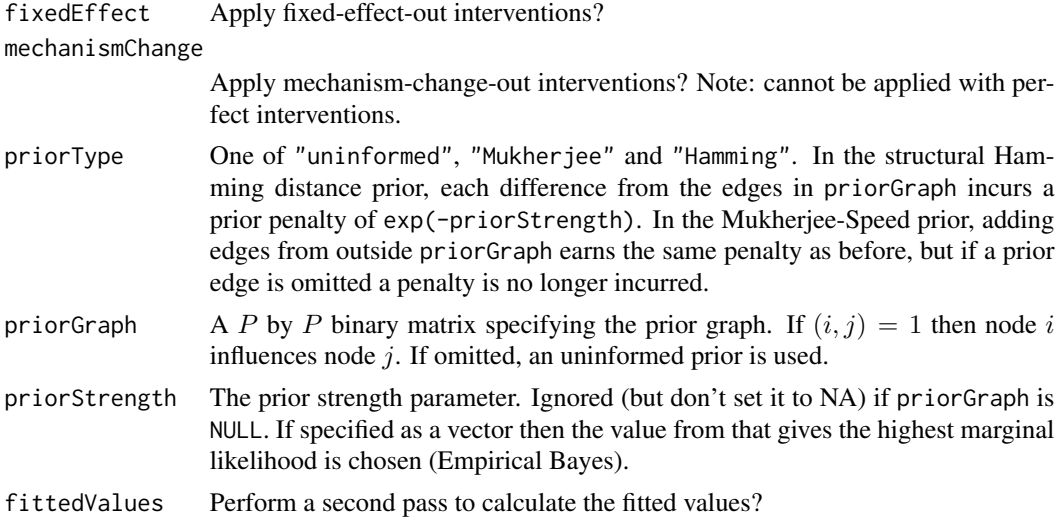

# Details

The function [interventionalInference](#page-6-1) provides a simpler, but less general way of coding which inhibitors are active in each condition. Currently this advanced version only supports -out forms of the interventions. By default the fixed effects in the fixedEffect intervention are assumed to be additive in samples with multiple inhibitors. However if you do not wish for this to be the case, then you can simply define a dummy inhibitor for each combination of inhibitors and a new fixed effect parameter will be estimated. See example 7 below.

# Value

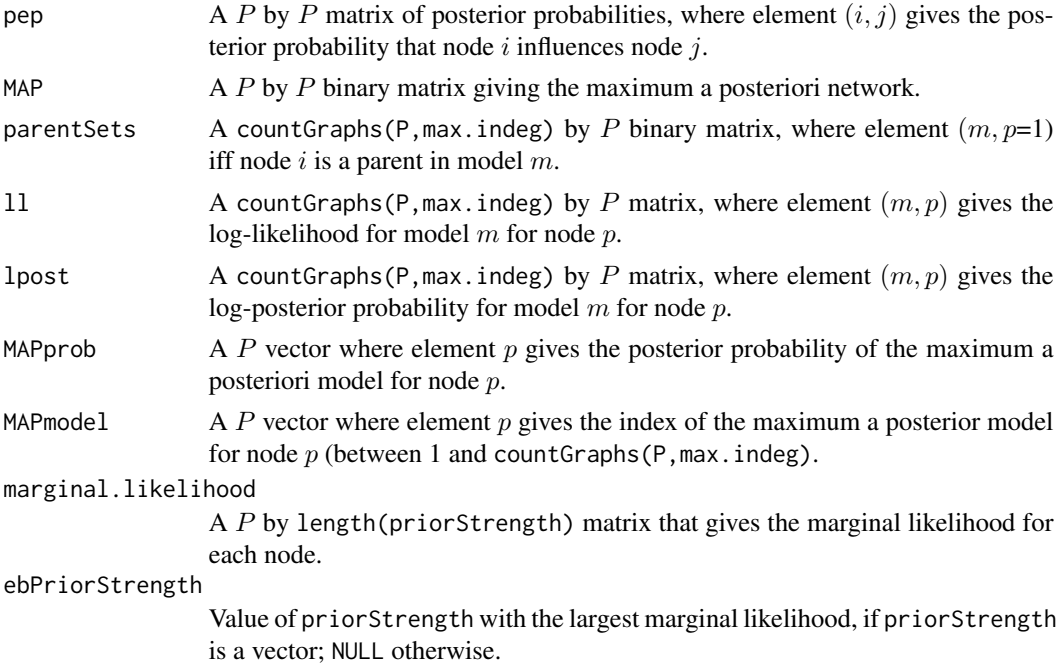

# <span id="page-12-0"></span>interventionalInferenceAdvanced 13

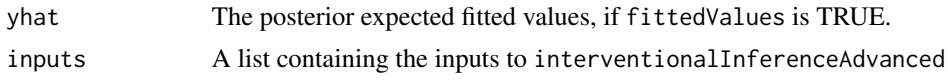

#### Author(s)

Simon Spencer

# References

Spencer, S.E.F, Hill, S.M. and Mukherjee, S. (2012) Dynamic Bayesian networks for interventional data. CRiSM pre-print 12-24.

Mukherjee, S. and Speed, T.P. Network inference using informative priors. Proc. Nat. Acad. Sci. USA, 105, 14313-14318.

#### See Also

[interventionalDBN-package](#page-1-1), [interventionalInference](#page-6-1), [formatData](#page-3-1)

```
library(interventionalDBN)
data(interventionalData)# loads interventionalData.
# Load your own data spreadsheet using myData<-read.csv("myDataFile.csv").
# Format the data for network inference
d<-formatData(interventionalData)
# Perform network inference without modelling interventions.
myNetwork0<-interventionalInferenceAdvanced(d$y,d$X0,d$X1,max.indeg=3,fittedValues=TRUE)
# EGFRi is active in conditions 2 and 4, AKTi is active in conditions 3 and 4.
myInhibition<-cbind(c(0,1,0,1),c(0,0,1,1))
myInhibitors<-matrix(0,2,15)
myInhibitors[1,1]<-1 # EGFRi targets EGFR (node 1).
myInhibitors[2,8]<-1 # AKTi targets AKT (node 8).
# Perform network inference with perfect and fixed effect interventions.
myNetwork1<-interventionalInferenceAdvanced(d$y,d$X0,d$X1,d$cond,max.indeg=3,
  inhibition=myInhibition,inhibitors=myInhibitors,perfect=TRUE,fixedEffect=TRUE)
# Perform network inference on with mechanism change interventions.
myNetwork2<-interventionalInferenceAdvanced(d$y,d$X0,d$X1,d$cond,max.indeg=3,
  inhibition=myInhibition,inhibitors=myInhibitors,mechanismChange=TRUE)
# Perform network inference with Mukherjee Prior that prefers to omit self-edges.
myNetwork3<-interventionalInferenceAdvanced(d$y,d$X0,d$X1,d$cond,max.indeg=3,
  inhibition=myInhibition,inhibitors=myInhibitors,perfect=TRUE,fixedEffect=TRUE,
 priorType="Mukherjee",priorGraph=matrix(1,15,15)-diag(rep(1,15)),priorStrength=2)
# Compare with self-edge peps with myNetwork1
```

```
diag(myNetwork1$pep)-diag(myNetwork3$pep)
```

```
# Perform network inference with Hamming Prior that prefers self-edges,
```

```
# and use Empirical Bayes to choose the priorStrength.
myNetwork4<-interventionalInferenceAdvanced(d$y,d$X0,d$X1,d$cond,max.indeg=3,
  inhibition=myInhibition,inhibitors=myInhibitors,perfect=TRUE,fixedEffect=TRUE,
 priorType="Hamming",priorGraph=diag(rep(1,15)),priorStrength=0:10/2)
# You should always check to see if the Empirical Bayes appears to be working.
plotMaxML(myNetwork4)
# Now let's try using using the gradients as the response.
# Note that we have to tranfser Sigma this time, as it is no longer the identity.
d<-formatData(interventionalData,gradients=TRUE,initialIntercept=FALSE)
# Perform network inference on gradients with perfect-out interventions.
myNetwork5<-interventionalInferenceAdvanced(d$y,d$X0,d$X1,d$cond,max.indeg=3,
 Sigma=d$Sigma,inhibition=myInhibition,inhibitors=myInhibitors,perfect=TRUE)
# So far we have assumed that the fixed effects are additive in EGFRi+AKTi.
# Now let's change this, by coding EGFRi+AKTi as a separate inhibitor.
d<-formatData(interventionalData)
# EGFRi+AKTi is active in condition 4.
myInhibition<-cbind(c(0,1,0,0),c(0,0,1,0),c(0,0,0,1))
myInhibitors<-matrix(0,3,15)
myInhibitors[1,1]<-1 # EGFRi targets EGFR (node 1).
myInhibitors[2,8]<-1 # AKTi targets AKT (node 8).
myInhibitors[3,c(1,8)]<-1 # EGFRi+AKTi targets both.
# Perform network inference on gradients with fixed effect interventions.
myNetwork7<-interventionalInferenceAdvanced(d$y,d$X0,d$X1,d$cond,max.indeg=3,
  inhibition=myInhibition,inhibitors=myInhibitors,fixedEffect=TRUE)
```
<span id="page-13-1"></span>interventionEffects *Calculate interventional effects*

## Description

This function assesses which nodes are downstream of the nodes that are the target of the interventions. The samples are assumed to be independent, and the difference between the inhibited and baseline concentrations is assumed to be Gaussian. This leads to a t-distribution for the mean difference across the timecourse.

#### Usage

```
interventionEffects(d, cellLine, baseline, inhibited)
```
#### Arguments

d A microarray spreadsheet, a samples by  $(4 + P)$  matrix, where P is the number of measurements for each sample. Column 1 gives the cell line in each sample. Column 2 gives the inhibitor used in each sample.

<span id="page-13-0"></span>

# <span id="page-14-0"></span>interventionEffects 15

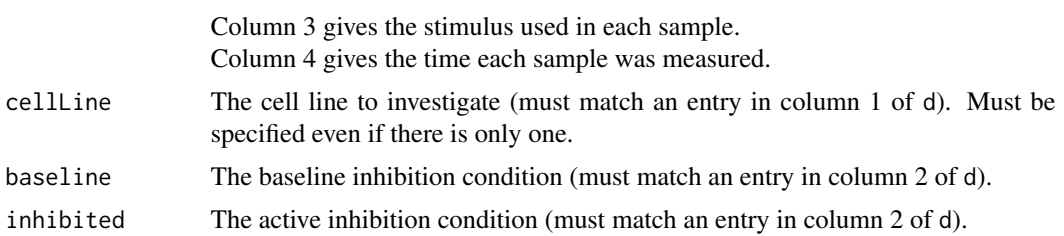

# Details

The function performs a t-test for each stimuli seperately as well as for all the stimuli combined together, which may be less reliable because the assumptions are stronger.

# Value

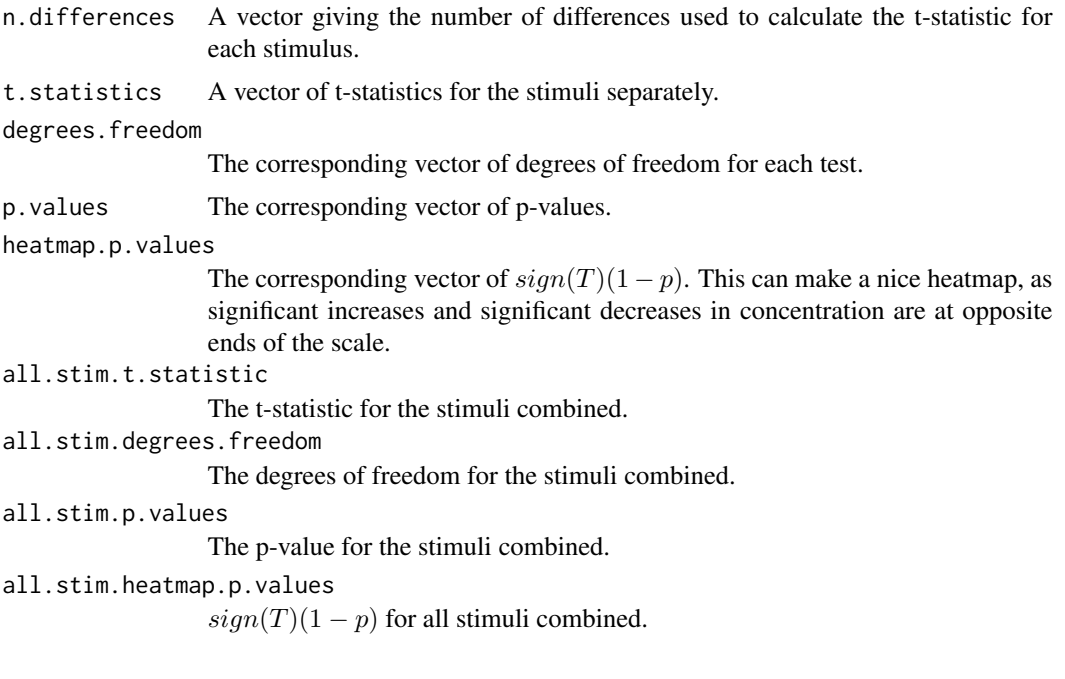

# Author(s)

Simon Spencer

# See Also

[formatData](#page-3-1), [interventionalDBN-package](#page-1-1)

```
data(interventionalData)
effect1<-interventionEffects(interventionalData,1,"DMSO","EGFRi")
effect2<-interventionEffects(interventionalData,1,"DMSO","AKTi")
heats<-rbind(effect1$heatmap.p.values,effect2$heatmap.p.values)
```

```
image(heats, breaks=c(-1,-0.95,-0.9,0.9,0.95,1),
 col=c("red","darkred","black","darkgreen","green"),xaxt="n",yaxt="n",
 xlab="Green = up when inhibitor is present\nRed = down when inhibitor is present")
# Or use the package gplots for more colour graduation
#library("gplots")
#image(heats,breaks=c(-1,-0.999,-0.99,-0.975,-0.95,-0.9,0.9,0.95,0.975,0.99,0.999,1)
# ,col=redgreen(11),xaxt="n",yaxt="n")
axis(1,0:1,c("EGFRi","AKTi"))
axis(2,0:14/14,colnames(effect1$p.values),las=1)
```
<span id="page-15-1"></span>

linesROC *Add an ROC curve to an existing plot.*

# Description

A simple function to produce an ROC curve from a known edge matrix and a posterior edge probability matrix.

# Usage

 $linesROC(trueMatrix, pep, col = "red", lty = 1, lwd = 1)$ 

#### Arguments

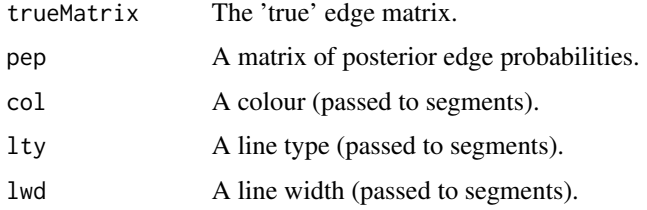

# Details

The area of the ROC curve is also sent to the console.

# Value

The area of the ROC curve.

# Author(s)

Simon Spencer

# See Also

[interventionalDBN-package](#page-1-1)

<span id="page-15-0"></span>

# Examples

```
trueMatrix<-matrix(rbinom(225,1,0.5),15,15)
pep<-matrix(runif(225,0.2,1)*trueMatrix+runif(225,0,0.5)*(1-trueMatrix),15,15)
plot(0:1, 0:1, t="l", col="grey", xlab="False positive rate",
  ylab="False negative rate", main="An ROC curve.")
linesROC(trueMatrix,pep)
```
<span id="page-16-1"></span>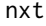

Produces the next set of parents from an existing set of parents (inter*nal).*

# Description

A function to find the next parent set in the sequence.

# Usage

nxt(g, max.indeg)

# Arguments

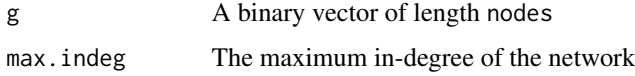

# Value

A different binary vector of length nodes

# Author(s)

Simon Spencer

# See Also

[countGraphs](#page-2-1),[interventionalDBN-package](#page-1-1)

# Examples

```
g<-rep(0,7)
for (i in 1:countGraphs(7,3)) {
 cat(g, "\\n")g <- nxt(g,3)}
```
<span id="page-16-0"></span>nxt and the contract of the contract of the contract of the contract of the contract of the contract of the contract of the contract of the contract of the contract of the contract of the contract of the contract of the co

<span id="page-17-0"></span>plotMaxML *Plot the performance of maximum marginal likelihood (Empirical Bayes).*

# Description

Make a plot of the marginal likelihood against the prior strength parameter, highlighting the value used to produce the network.

#### Usage

```
plotMaxML(output,xlab="Prior strength",ylab="Marginal likelihood",
  col.max="red", lty.max=3, lwd.max=1, ...)
```
# Arguments

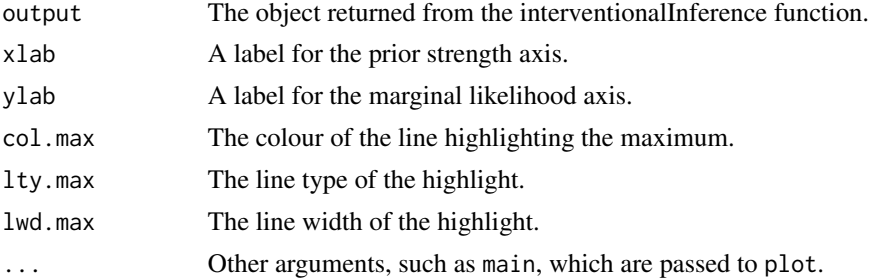

# Details

It is important to check that the Empirical Bayes calculation is doing something sensible.

#### Author(s)

Simon Spencer

# See Also

[interventionalDBN-package](#page-1-1),[interventionalInference](#page-6-1)

```
library(interventionalDBN)
data(interventionalData)# loads interventionalData.
# Load your own data spreadsheet using myData<-read.csv("myDataFile.csv").
# Format the data for network inference
d<-formatData(interventionalData)
# EGFRi is active in conditions 2 and 4, AKTi is active in conditions 3 and 4.
# Each condition has 8 timepoints.
```
#### <span id="page-18-0"></span>trueMatrix 19

```
Z<-matrix(0,32,15)
Z[9:16,1]<-1 # EGFR (node 1) inhibited in condition 2
Z[25:32,1]<-1 # EGFR inhibited in condition 4
Z[17:24,8]<-1 # AKT (node 8) inhibited in condition 3
Z[25:32,8]<-1 # AKT inhibited in condition 4
# Perform network inference with Hamming Prior that prefers self-edges,
# and use Empirical Bayes to choose the priorStrength.
myNetwork4<-interventionalInference(d$y,d$X0,d$X1,Z,max.indeg=3,
  perfectOut=TRUE,fixedEffectOut=TRUE,
  priorType="Hamming",priorGraph=diag(rep(1,15)),priorStrength=0:10/2)
# You should always check to see if the Empirical Bayes appears to be working.
plotMaxML(myNetwork4)
```
<span id="page-18-1"></span>trueMatrix *The true edge matrix used to generate* interventionalData*.*

# Description

The 15 by 15 binary edge matrix that was used to generate the dataset [interventionalData](#page-5-1).

#### Usage

```
data(trueMatrix)
```
#### Source

Simon Spencer

#### See Also

[interventionalData](#page-5-1),[interventionalDBN-package](#page-1-1)

```
data(trueMatrix)
pep<-matrix(runif(225,0.2,1)*trueMatrix+runif(225,0,0.5)*(1-trueMatrix),15,15)
plot(0:1, 0:1, t="l", col="grey", xlab="False positive rate",
 ylab="False negative rate",main="An ROC curve.")
linesROC(trueMatrix,pep)
```
<span id="page-19-1"></span><span id="page-19-0"></span>

# Description

This function runs a slight variation on the Warshall algorithm to find the largest posterior edge probability threshold that allows each pair of nodes to remain connected. It is useful for calculating ROC curves based on descendancy information.

#### Usage

warshall(M)

## Arguments

M A square matrix of probabilities.

# Details

The Warshall algorithm is  $O(P)^3$ , where P is the number of nodes.

# Value

A square matrix, where element  $(i, j)$  is the largest edge probability threshold that allows i to remain connected to j.

## Author(s)

Simon Spencer

# See Also

[interventionEffects](#page-13-1), [interventionalDBN-package](#page-1-1)

```
M1<-rbind(c(0.5,1,0),c(0,0,1),c(0,0,0))# A->B->C
warshall(M1)# A is upstream of B and C, B is upstream of C.
# Note that A is upstream of itself iff there is a cycle.
```

```
M2<-matrix(runif(25),5,5)
warshall(M2)
```
# <span id="page-20-0"></span>Index

∗Topic aplot linesROC, [16](#page-15-0) plotMaxML, [18](#page-17-0) ∗Topic datasets interventionalData, [6](#page-5-0) trueMatrix, [19](#page-18-0) ∗Topic package interventionalDBN-package, [2](#page-1-0) countGraphs, *[2](#page-1-0)*, [3,](#page-2-0) *[17](#page-16-0)* formatData, *[2](#page-1-0)*, [4,](#page-3-0) *[7](#page-6-0)*, *[9](#page-8-0)*, *[13](#page-12-0)*, *[15](#page-14-0)* interventionalData, *[2](#page-1-0)*, [6,](#page-5-0) *[19](#page-18-0)* interventionalDBN *(*interventionalDBN-package*)*, [2](#page-1-0) interventionalDBN-package, [2](#page-1-0) interventionalInference, *[2](#page-1-0)*, *[4,](#page-3-0) [5](#page-4-0)*, [7,](#page-6-0) *[12,](#page-11-0) [13](#page-12-0)*, *[18](#page-17-0)* interventionalInferenceAdvanced, *[2](#page-1-0)*, *[5](#page-4-0)*, *[8](#page-7-0)*, [11](#page-10-0) interventionEffects, *[2](#page-1-0)*, *[5](#page-4-0)*, *[7](#page-6-0)*, [14,](#page-13-0) *[20](#page-19-0)* linesROC, *[2](#page-1-0)*, [16](#page-15-0) nxt, *[2](#page-1-0)*, [17](#page-16-0) plotMaxML, [18](#page-17-0) trueMatrix, *[2](#page-1-0)*, [19](#page-18-0) warshall, *[2](#page-1-0)*, [20](#page-19-0)